### Entendendoo gerenciamentode vulnerabilidades com o OpenVAS

RNP Educação, Pesquisa e Inovação em Rede

**Palestrante:** Raquel Marques

### Quem sou eu?

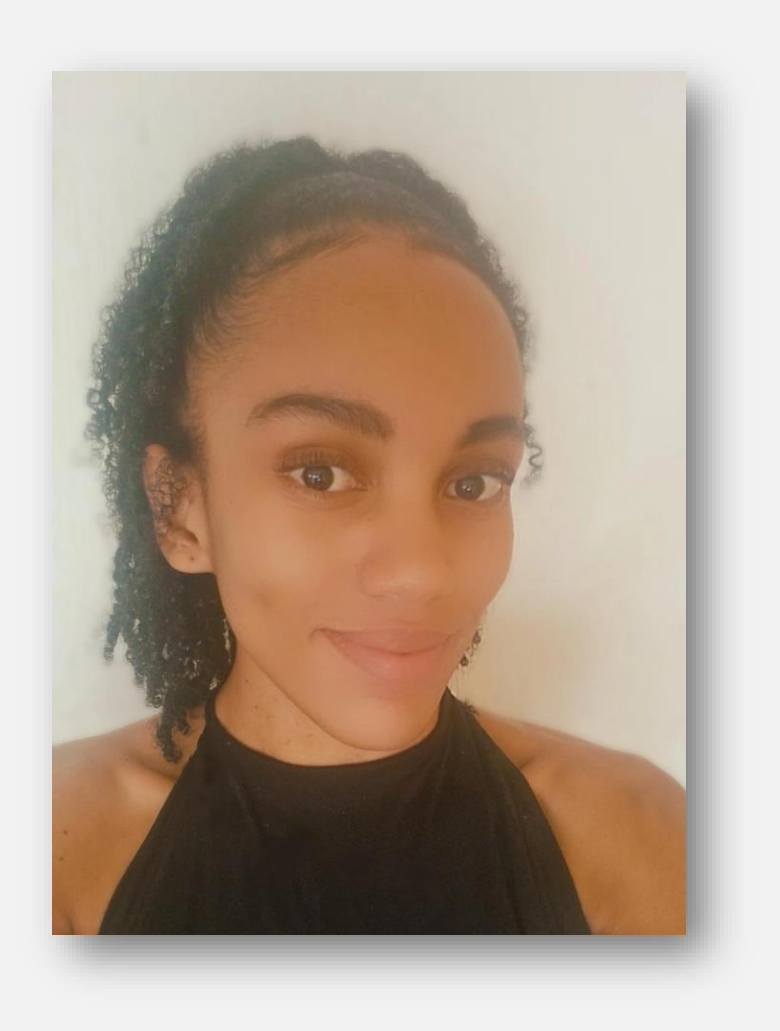

- ✓ Técnica em eletrônica IFBA (Campus Salvador-BA)
- ✓ Graduanda em Ciência da Computação (UFBA)
- ✓ Membra do Programa Onda Digital (POD-UFBA)
- $\checkmark$  Membra do Projeto Meninas Digitais Regional Bahia (MD-BA)
- ✓ Participante do Programa de Mentoria de IT Women 2023 "Identificação de padrões de fraudes disseminadas via redes sociais" (LACNIC)

✓ Integrante da equipe de segurança da informação do PoP-BA/RNP

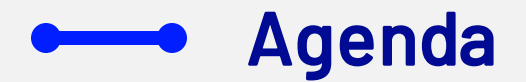

- ✓ A importância do scanner de vulnerabilidade na sua organização
- ✓ Apresentação do OpenVAS GVM
- $\checkmark$  Produtos de gerenciamento de vulnerabilidades da Greenbone
- $\checkmark$  Greenbone Community Edition 22.04
- ✓ Vantagens e Desvantagens do Greenbone commutity Edition 22.04

# RNP

A importânciado scanner de vulnerabilidade na suaorganização

Educação, Pesquisa e Inovação em Rede

### Vulnerabilidades Identificadas pelo OpenVAS

Novas vulnerabilidades estão sempre surgindo, sendo assim, o processo de identificação e correção das falhas de segurança em dispositivos, redes e aplicações precisa ser contínuo para reduzir o risco e o impacto dos ataques cibernéticos.

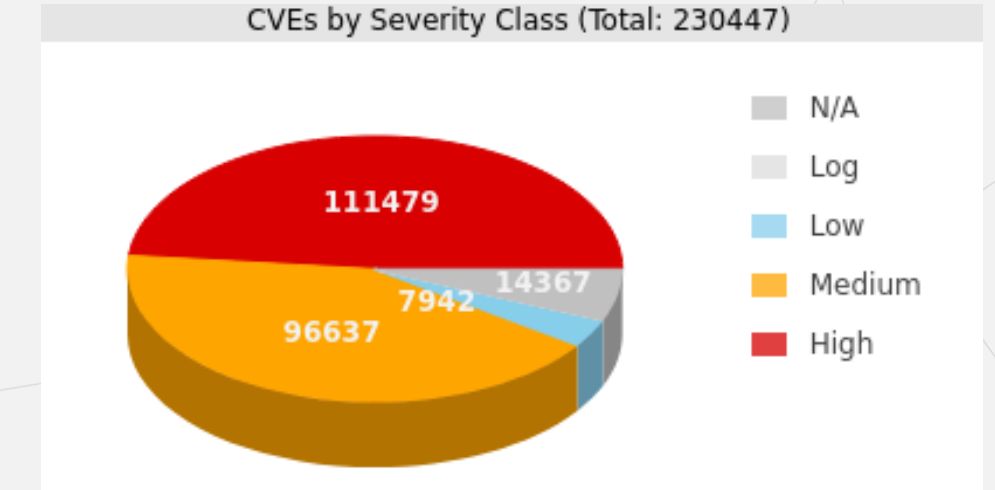

### A Função do Scanner de Vulnerabilidades

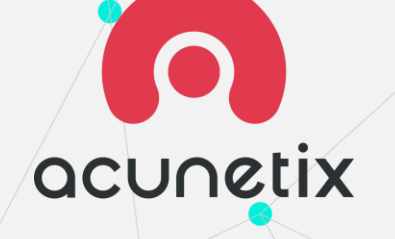

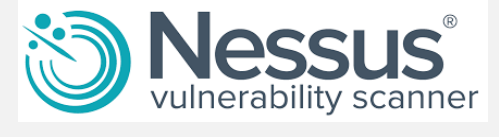

## **BBURPSUITE**

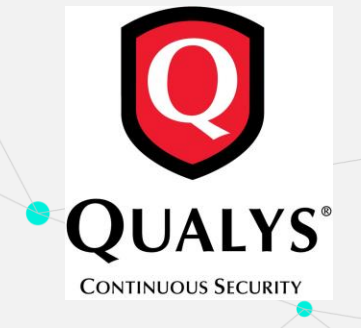

Um scanner de vulnerabilidades é um software usado para identificar e reportar as vulnerabilidades de um determinado alvo. A avaliação de vulnerabilidade produzida pelo scanner de vulnerabilidade é usada para implementar ações corretivas para as vulnerabilidades identificadas, tornando o sistema mais seguro.

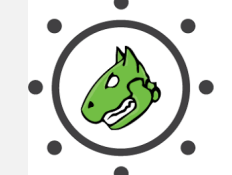

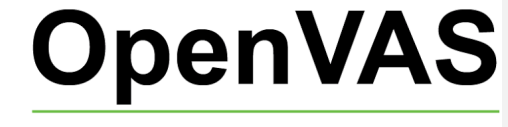

Open Vulnerability Assessment Scanner

# RNP

### Apresentação do OpenVASGVM

Educação, Pesquisa e Inovação em Rede

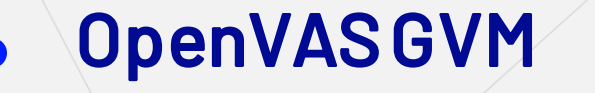

O OpenVAS é um scanner de vulnerabilidade completo, o qual vai além de uma simples varredura de vulnerabilidades. Ele oferece recursos que auxiliam no gerenciamento das vulnerabilidades.

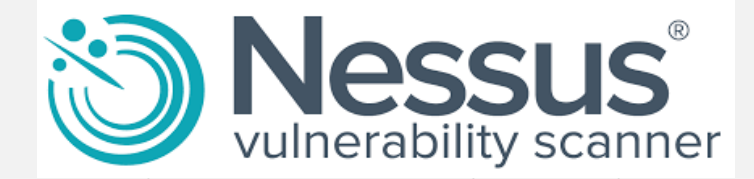

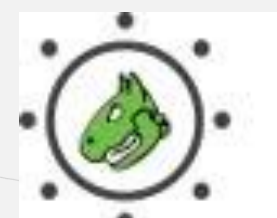

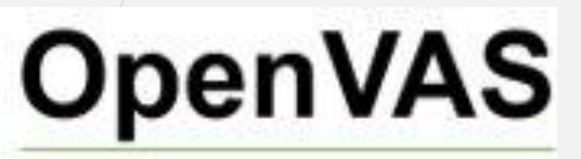

Open Vulnerability Assessment Scanner

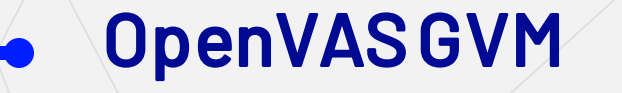

### **O OpenVAS foi desenvolvido com base nos seguintes propósitos:**

- o Ir além da verificação rigorosa da vulnerabilidade em direção a uma análise abrangente para a solução de gerenciamento de vulnerabilidades.
- o Criação de um produto/aparelho para clientes corporativos.
- o Continuar o conceito de código aberto, com o intuito de criar uma tecnologia transparente de segurança da informação.

# RNP

Produtos de gerenciamentode vulnerabilidades da Greenbone

Educação, Pesquisa e Inovação em Rede

### GreenboneVulnerability Management

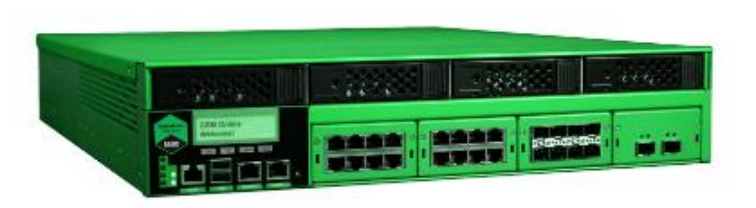

Fig. 3.1 Greenbone Enterprise Appliance for large organizations

### **Comercial**

- Dispositivos de hardware
- Dispositivos virtuais
- Serviço de nuvem da Greenbone

### **Community**

• Greenbone Community Edition 22.04

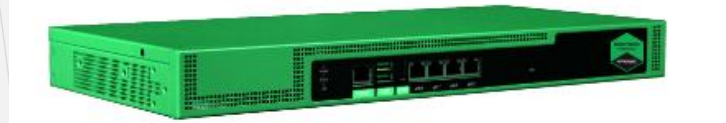

# RNP

### Greenbone Community Edition 22.04

Educação, Pesquisa e Inovação em Rede

## Apresentação da Arquitetura

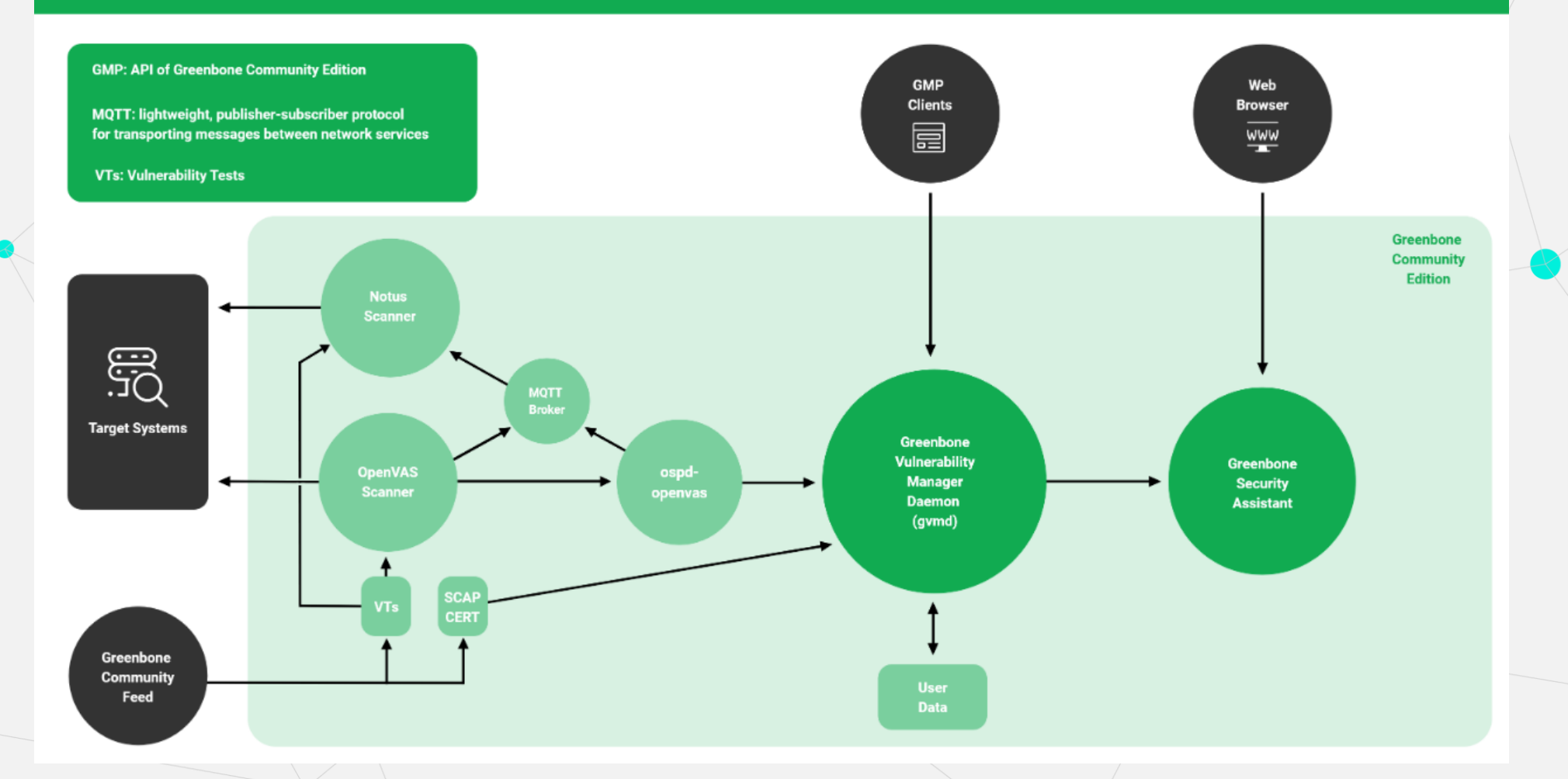

### Apresentação da Arquitetura - OpenVAS Scanner

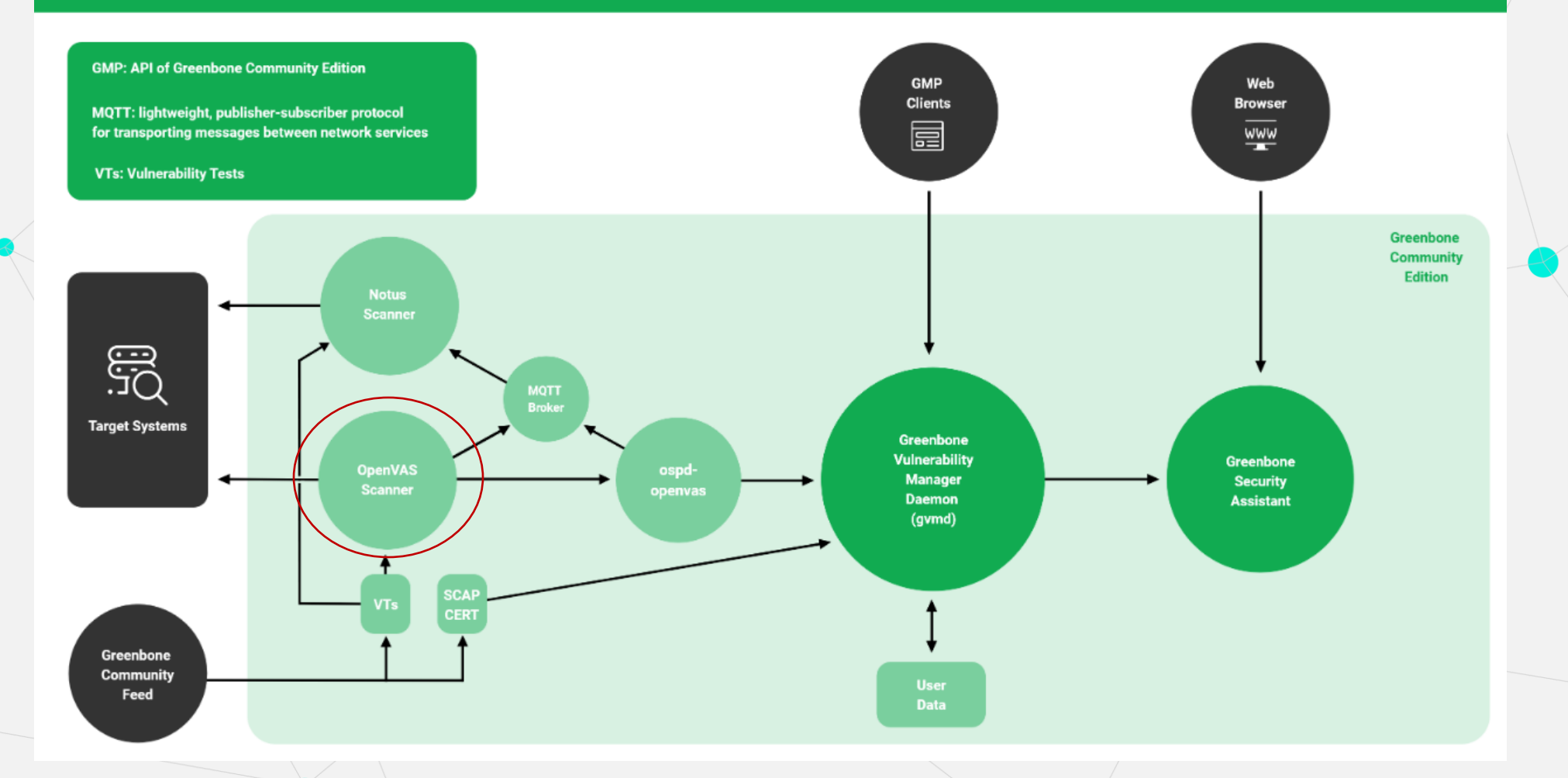

### Apresentação da Arquitetura - Notus Scanner

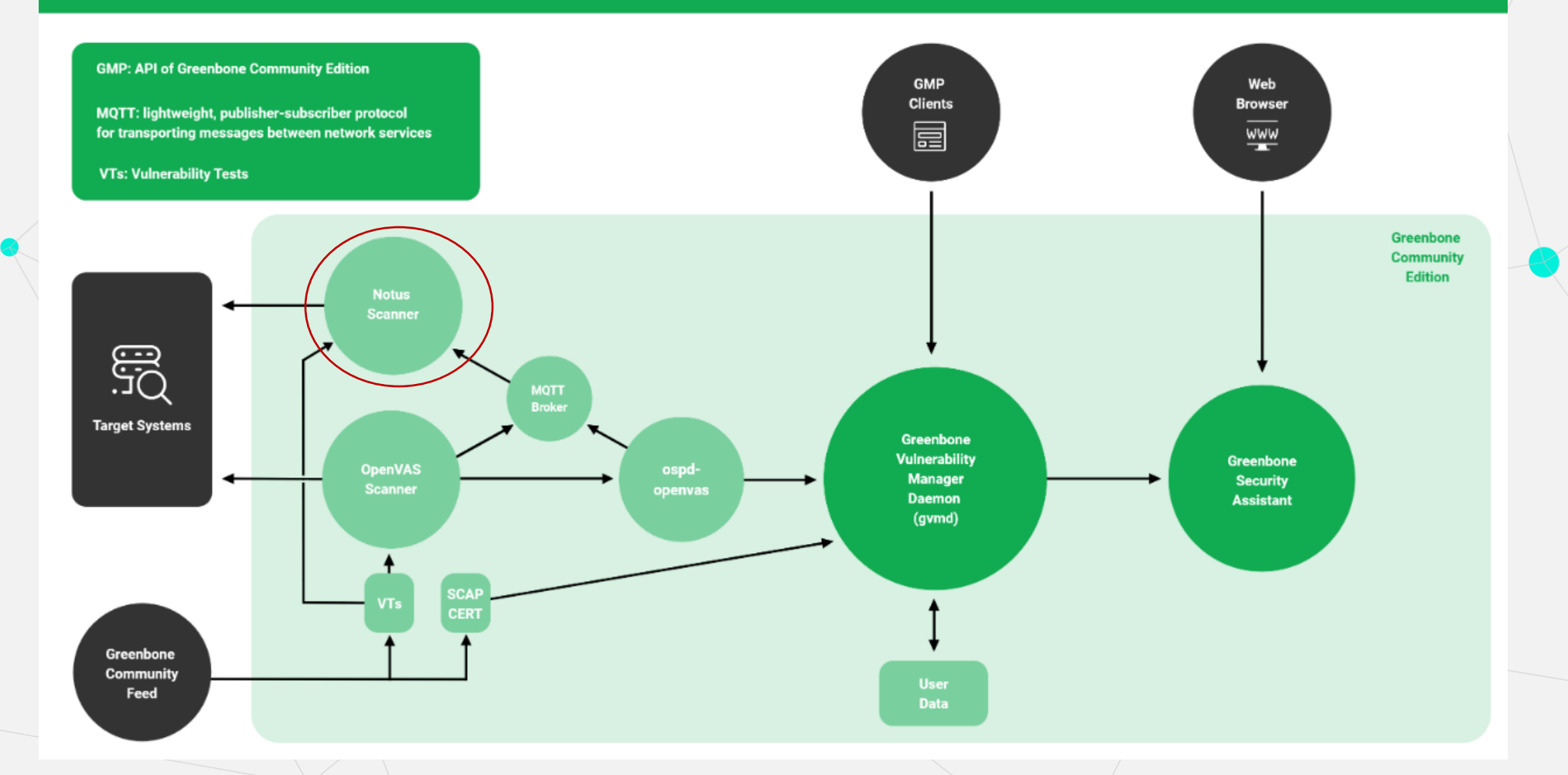

### Apresentação da Arquitetura - Greenbone Community Feed

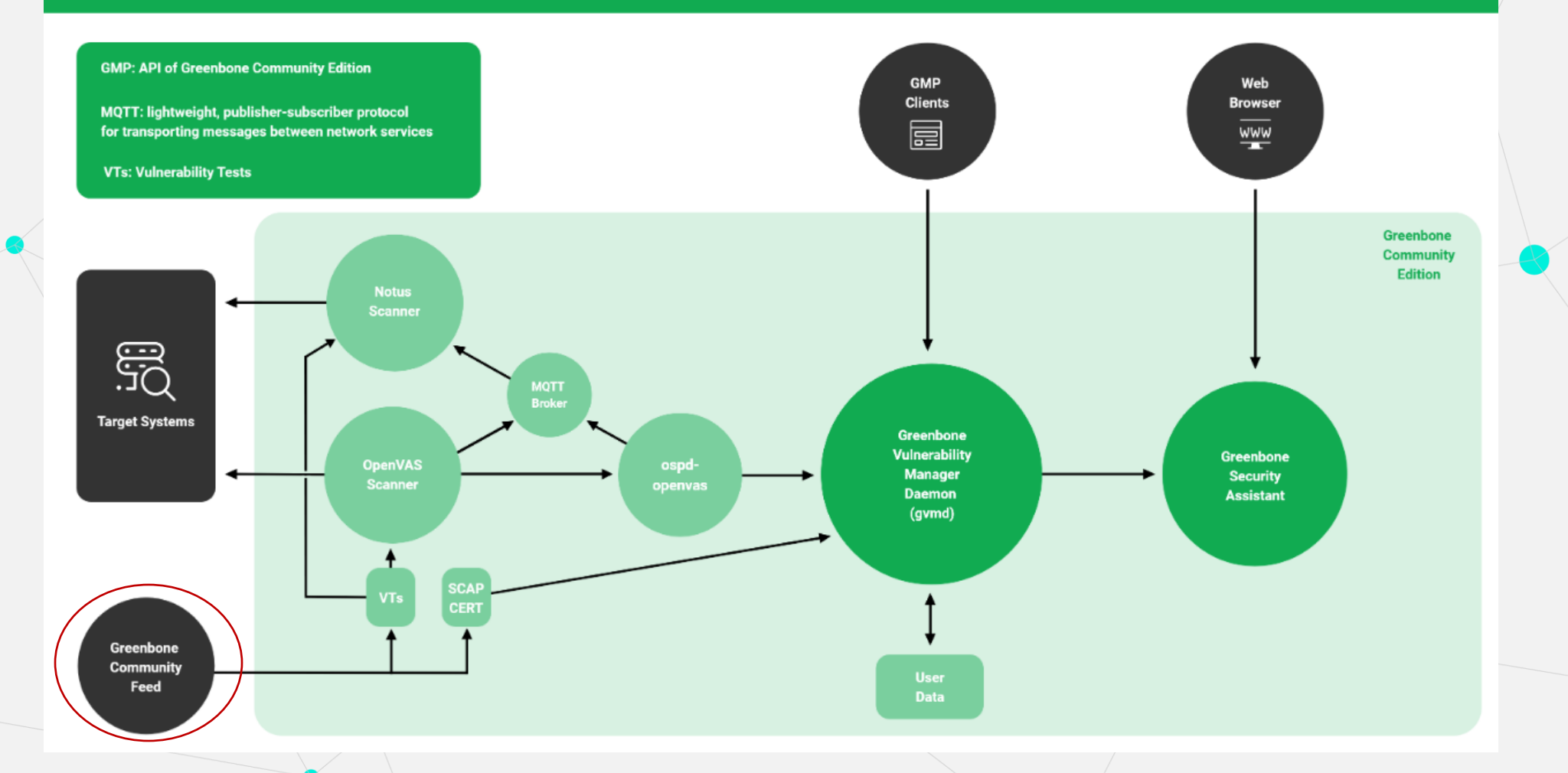

### Apresentação da Arquitetura - GVMD

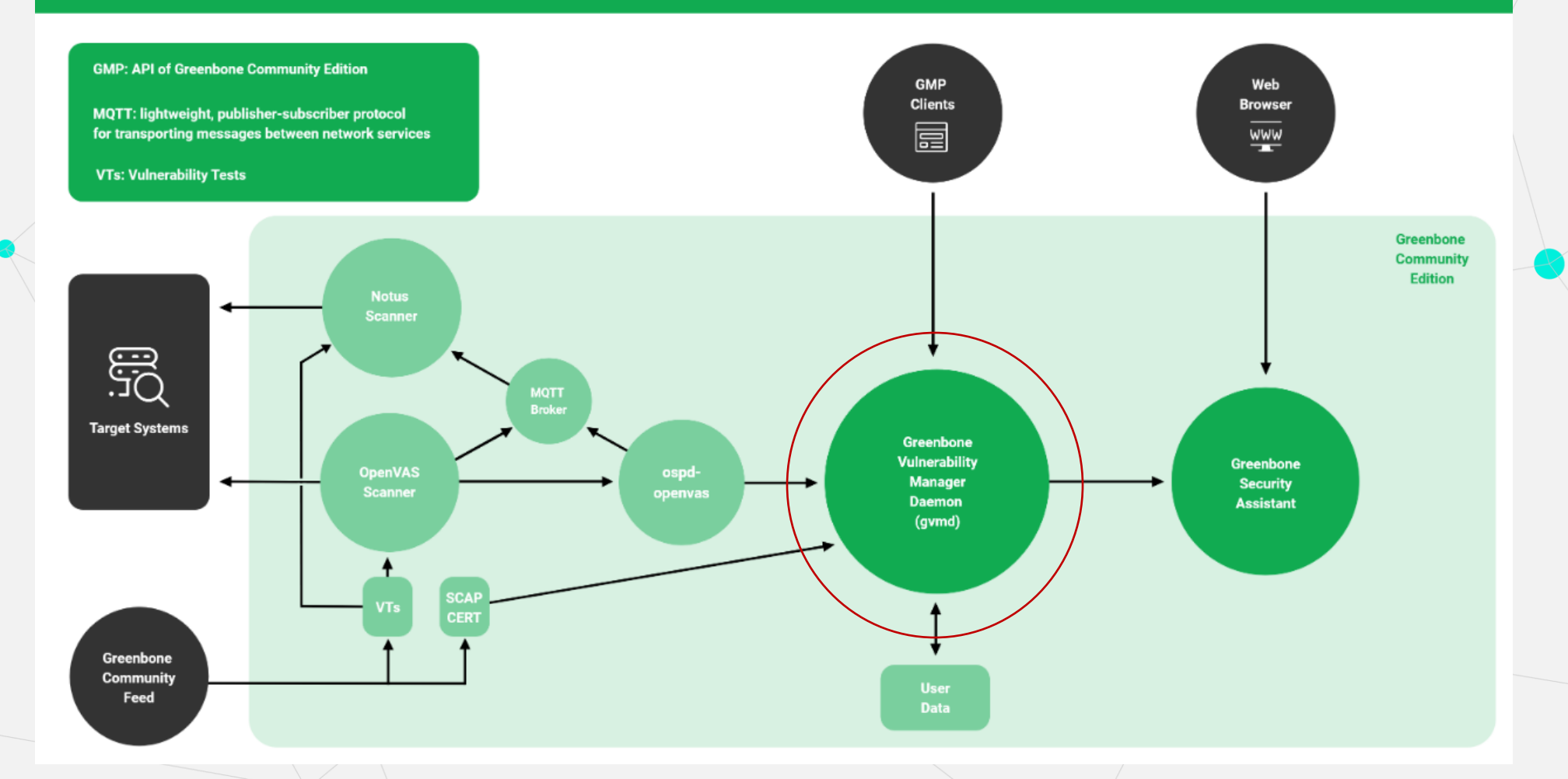

### Apresentação da Arquitetura - GSA

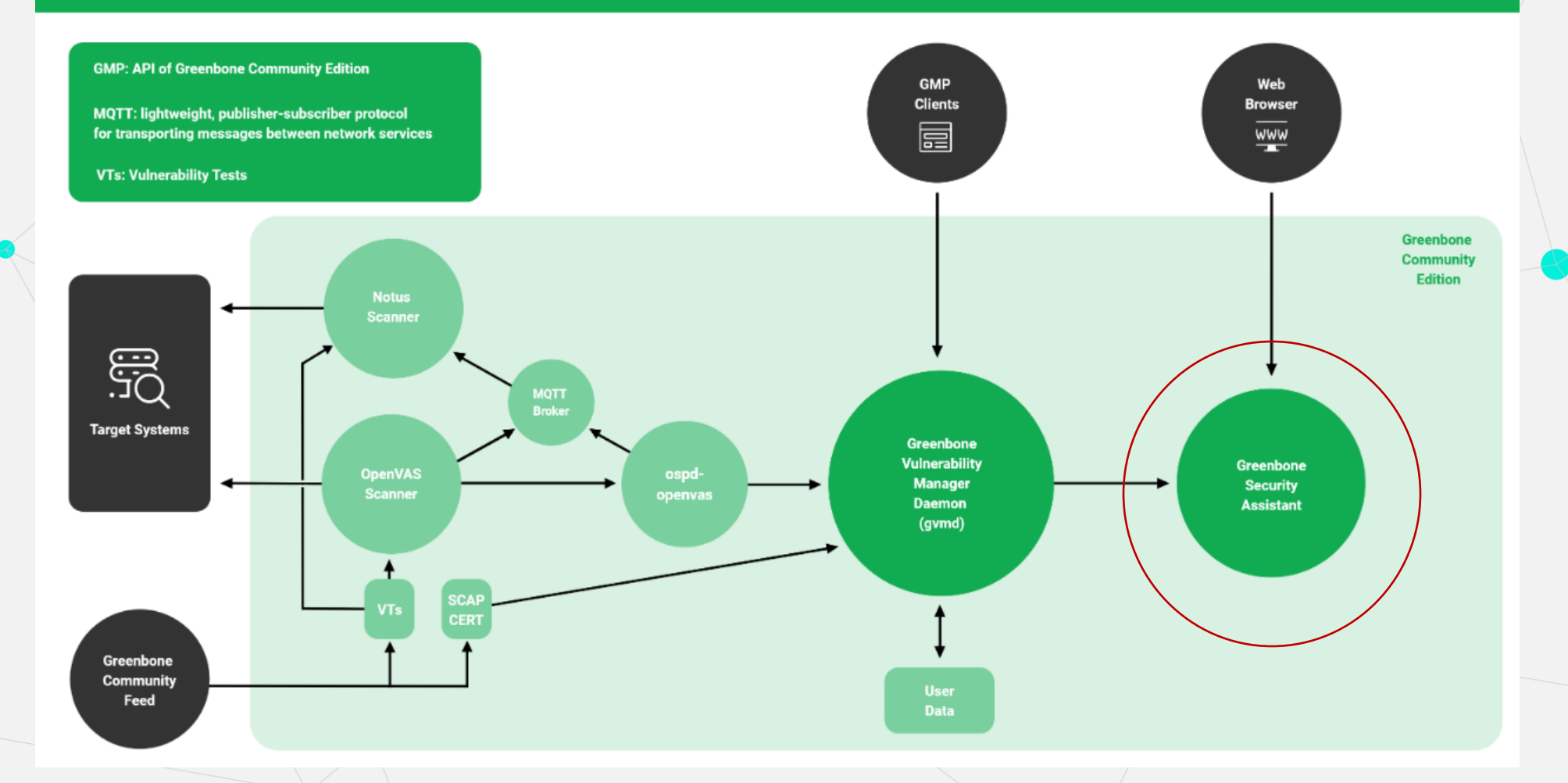

## Apresentação da Arquitetura

 $\overline{\phantom{a}}$ 

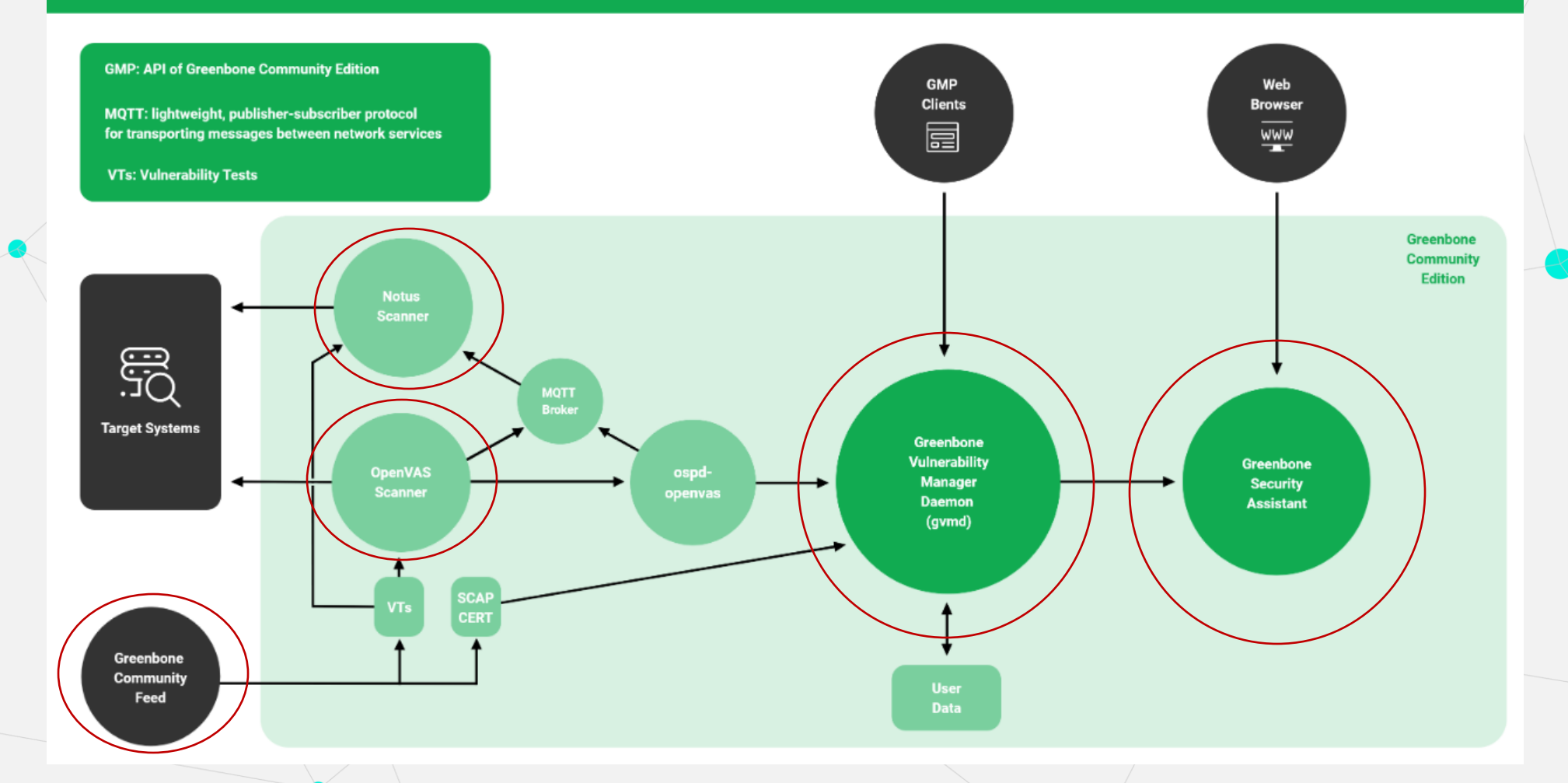

### Processo de Instalação

- Podemos instalar através do código-fonte ou dos containers.
	- É disponibilizado para as seguintes distribuições:
		- o Debian estável,
		- o Ubuntu 22.04 LTS,
		- o Fedora 35 e 36
		- o CentOS 9
	- Site: https://greenbone.github.io/docs/ latest/background.html

#### Nota

Esteja ciente dos seguintes efeitos colaterais gerais:

- · Mensagens de log e alerta podem aparecer nos sistemas de destino.
- · Mensagens de registro e alerta podem aparecer em dispositivos de rede, soluções de monitoramento, firewalls e sistemas de detecção e prevenção de intrusões.
- · Regras de firewall e outras medidas de prevenção de intrusões podem ser acionadas.
- · As verificações podem aumentar a latência no destino e / ou na rede digitalizada. Em casos extremos, isso pode resultar em situações semelhantes a um ataque de negação de serviço (DoS).
- · As verificações podem desencadear bugs em aplicativos frágeis ou inseguros, resultando em falhas ou falhas
- · Sistemas embarcados e elementos de tecnologia operacional com pilhas de rede fracas estão especialmente sujeitos a possíveis falhas ou mesmo dispositivos quebrados.
- . Os logins (por exemplo, via SSH ou FTP) são feitos contra os sistemas de destino para fins de captura de banner
- · As verificações podem resultar no bloqueio de contas de usuário devido ao teste de combinações padrão de nome de usuário / senha.

## Interface Web do Usuário

 $\begin{array}{ccc}\n\bullet & \bullet & \bullet & \bullet\n\end{array}$ 

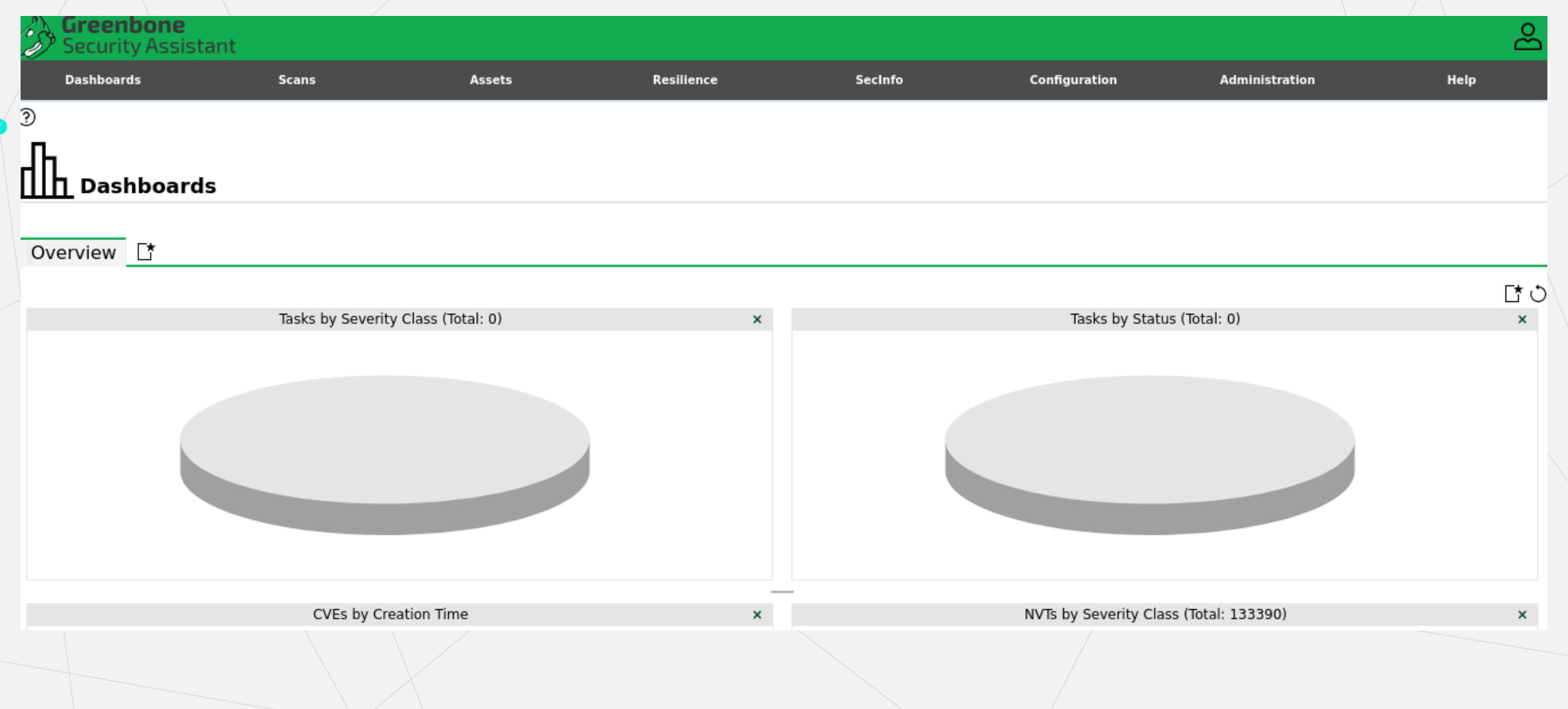

### Interface Web do Usuário

- Criação de tarefas personalizadas;
- Visualização dos resultados do scan;
- Configuração de usuários, grupos e permissões de acesso.
- Criação de alerta.
- Geração de relatórios.

### Classificação da Severidade das Vulnerabilidades

#### CVSS CVSSv2 Base Score Calculator

#### **From Metrics:**

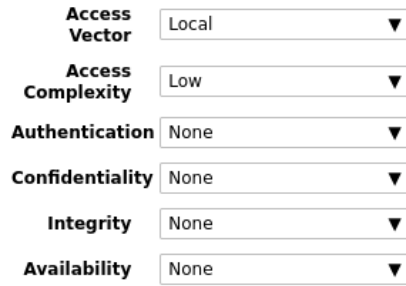

#### **From Vector:**

AV:L/AC:L/Au:N/C:N/I:N/A:N Vector

#### **Results:**

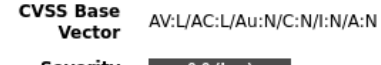

Severity  $0.0$  (Log)

#### Site: www.first.org/cvss/

#### CVSS CVSSv3 Base Score Calculator

#### **From Metrics:**

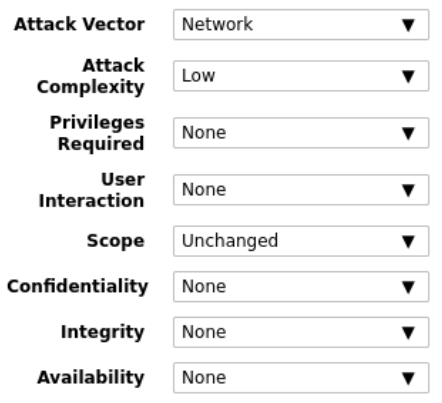

#### **From Vector:**

**CVSS v3.1** CVSS:3.1/AV:N/AC:L/PR:N/U Vector

#### **Results:**

**CVSS Base** Vector

CVSS:3.1/AV:N/AC:L/PR:N/UI:N/S:U/C:N/I:N/A:N

Severity  $0.0$  (Log)

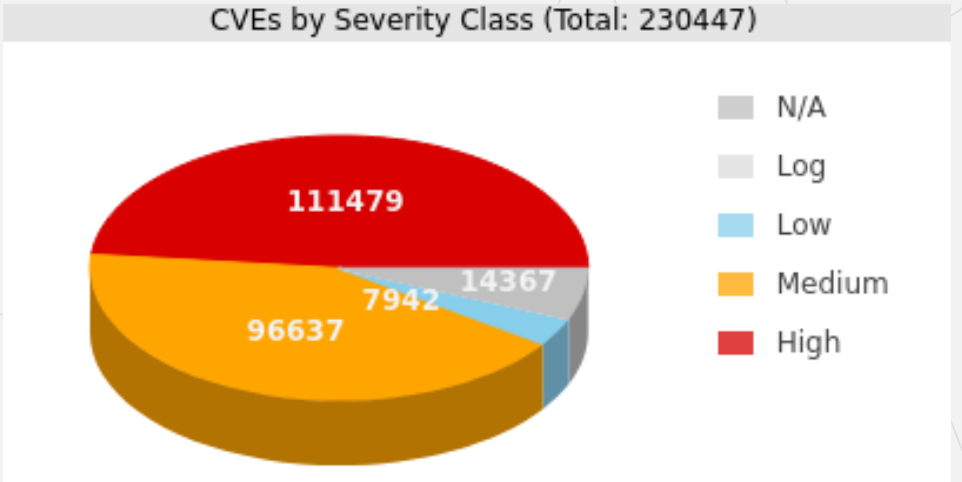

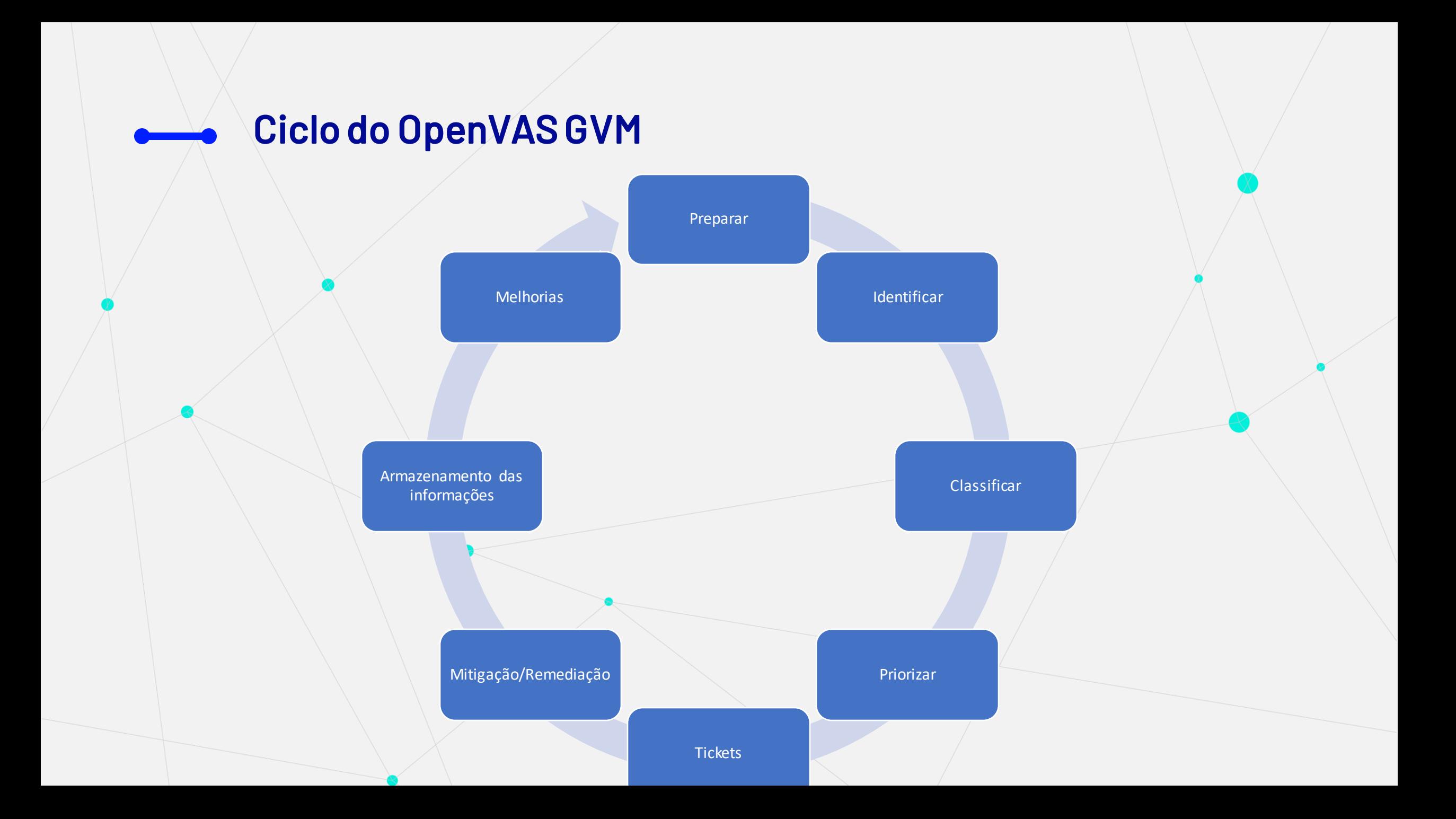

## Downloads da versão community pelo mundo

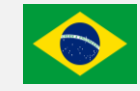

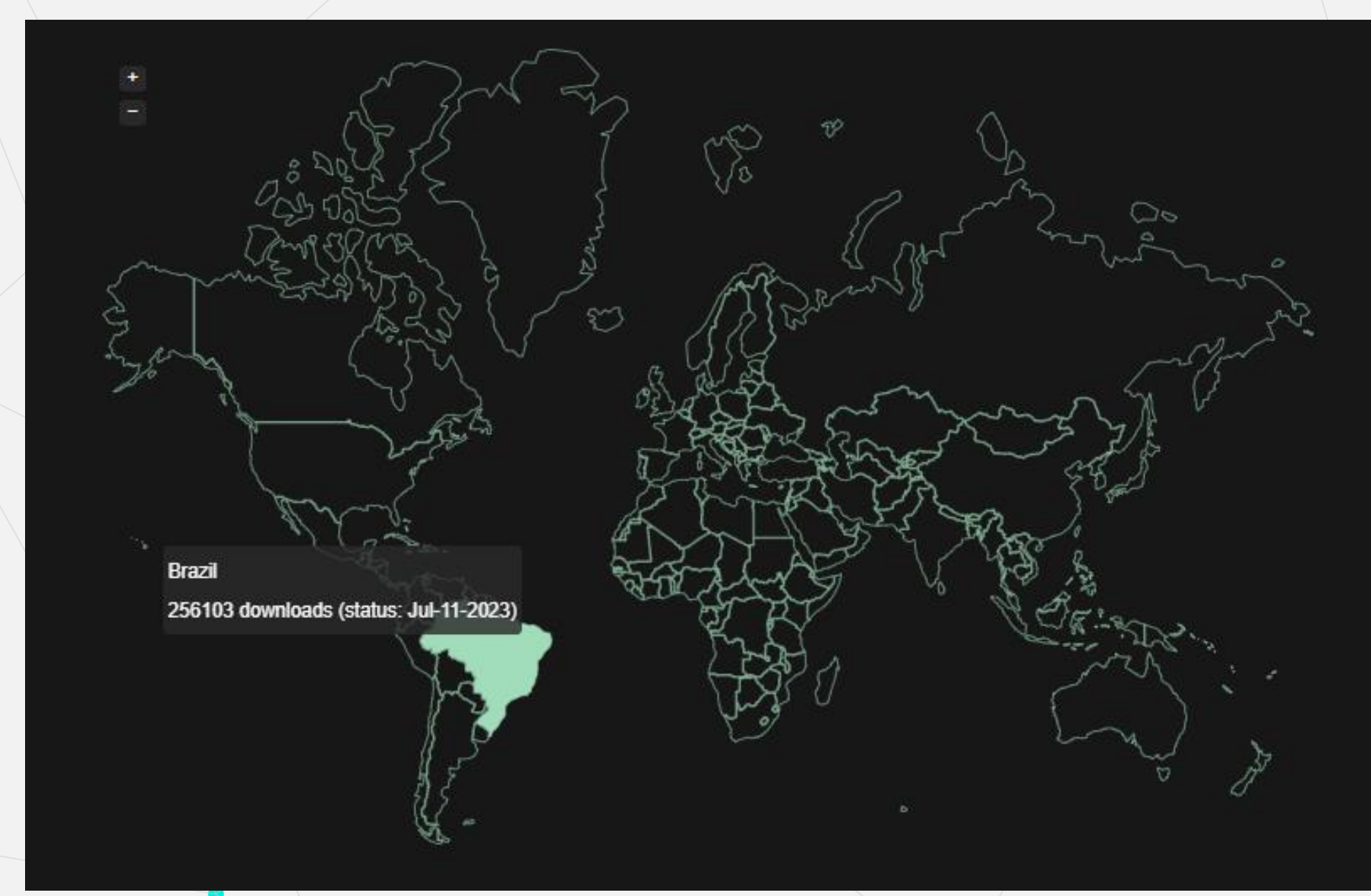

## Downloads da versão community pelo mundo

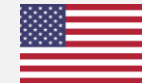

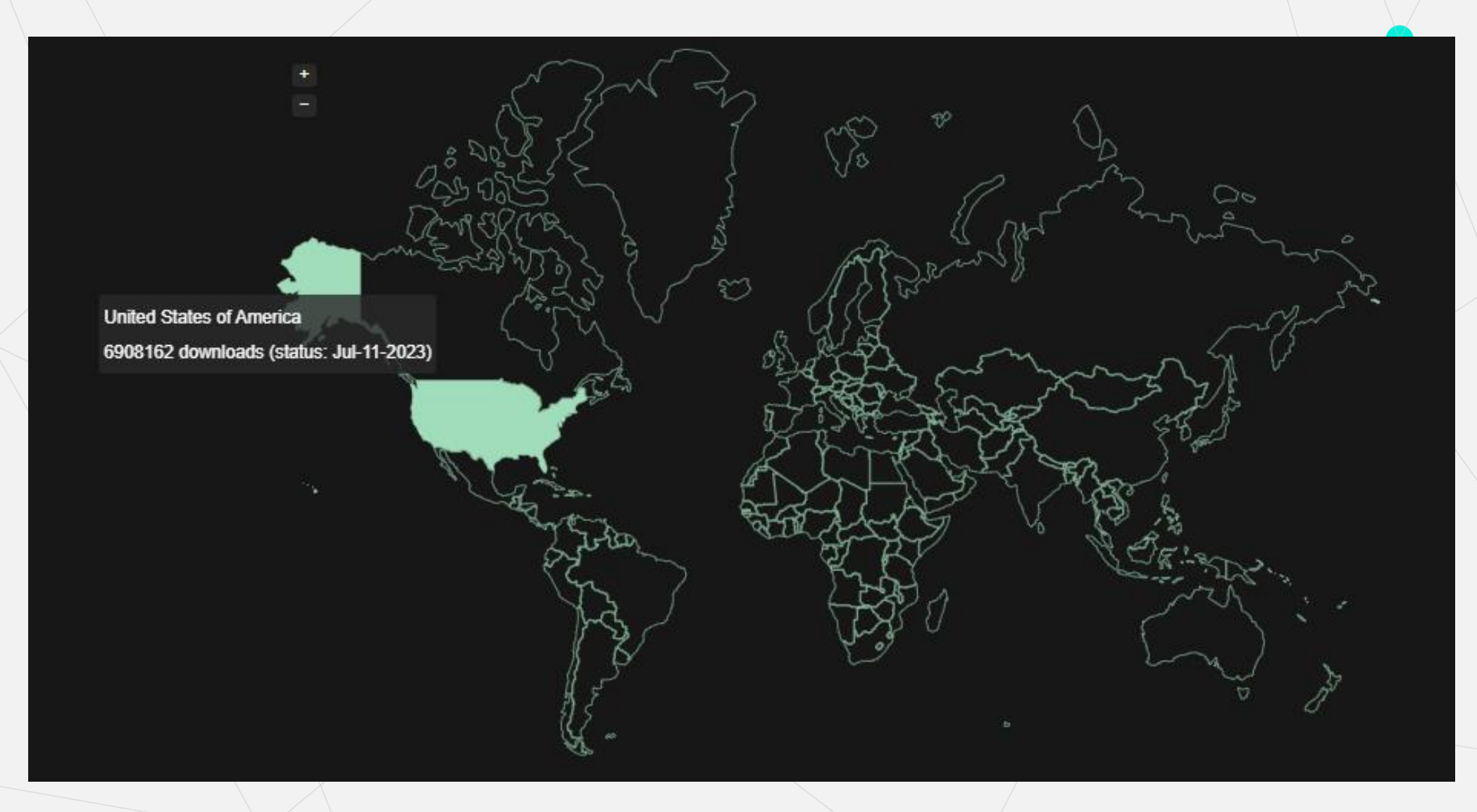

## Downloads da versão community pelo mundo

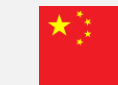

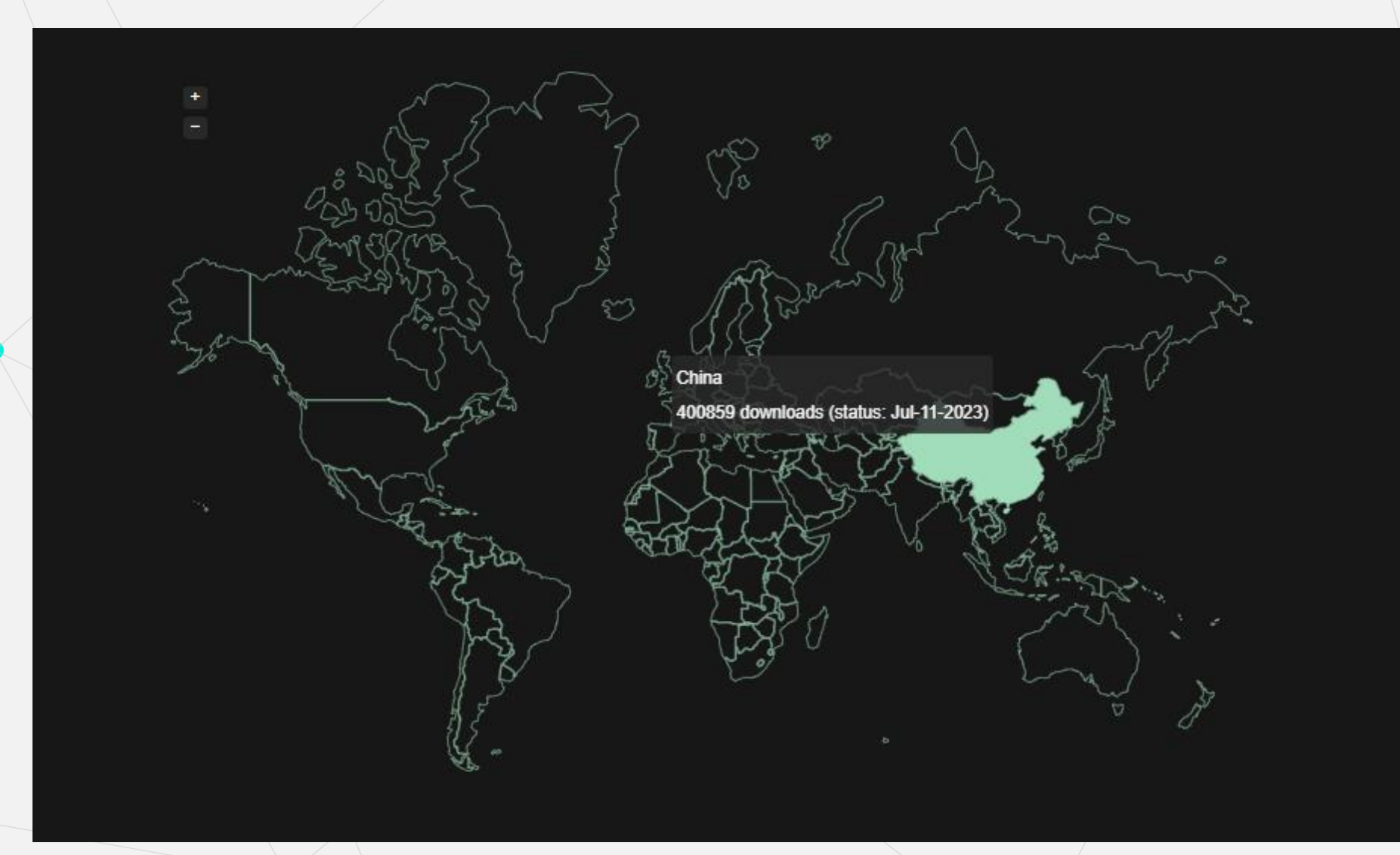

## Downloads da versão communitypelo mundo

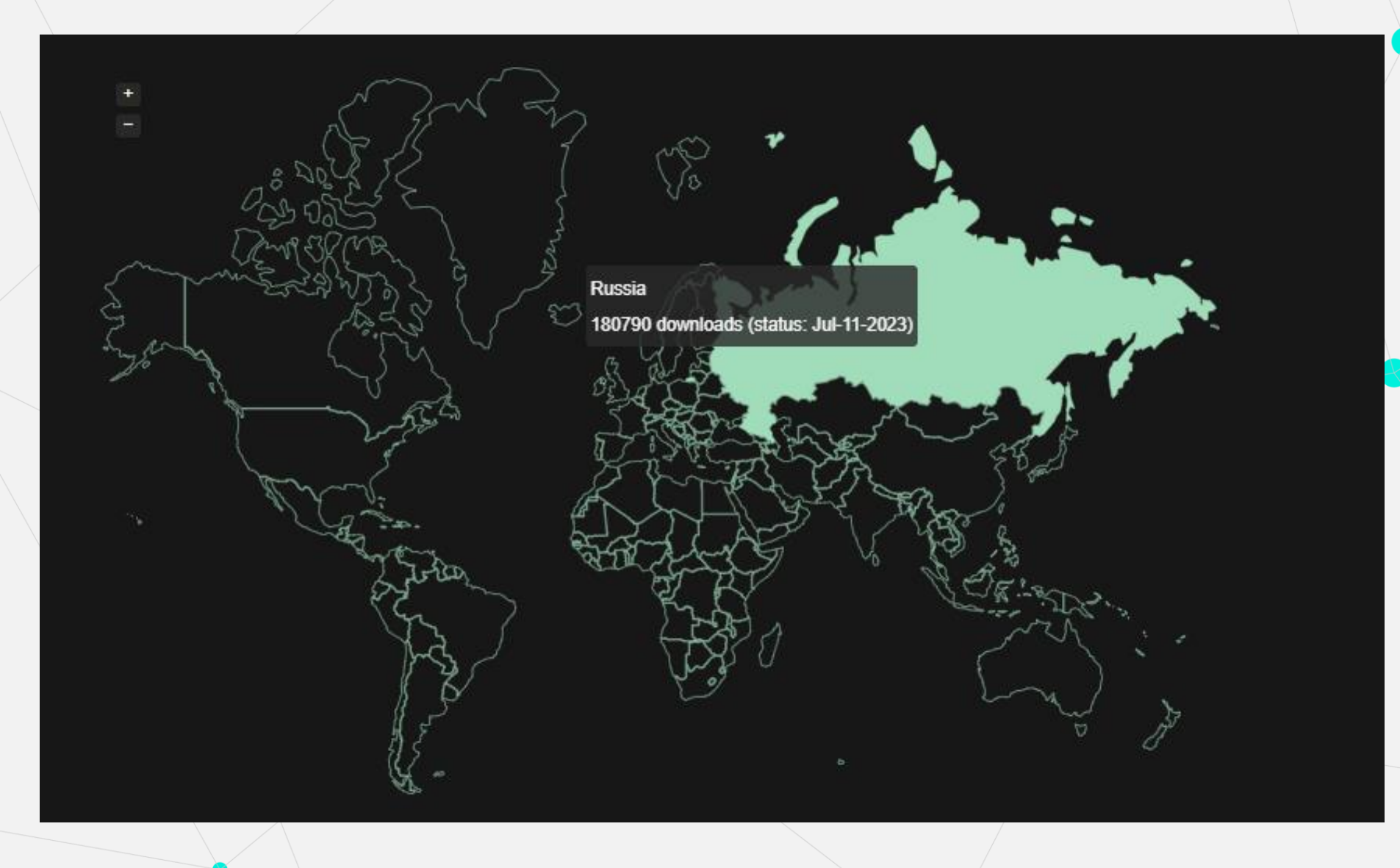

 $\overline{\phantom{a}}$ 

# RNP

# Vantagens e Desvantagens do<br>Greenbone Community Edition 22.04

Educação, Pesquisa e Inovação em Rede

### Considerações Finais

### **Vantagens**

- Scanner de vulnerabilidades completo.
- Comunidade ativa.
- Melhorias constantes do serviço

### **Desvantagens**

• Processo de instalação

## Dúvidas?

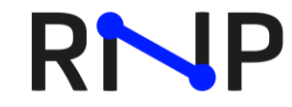

MINISTÉRIO DA MINISTÉRIO DA **CULTURA DEFESA** 

MINISTÉRIO DA **SAÚDE**  MINISTÉRIO DAS MINISTÉRIO DA COMUNICAÇÕES EDUCAÇÃO

MINISTÉRIO DA CIÊNCIA, TECNOLOGIA E INOVAÇÃO **GOVERNO FEDERAL** 

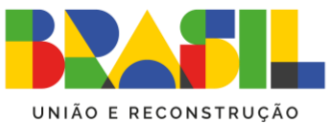

# OBRIGADA!

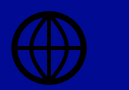

openvas.org

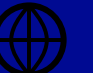

greenbone.net

raquel.marques@pop-ba.rnp.br

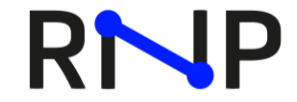

MINISTÉRIO DA MINISTÉRIO DA **CULTURA DEFESA** 

MINISTÉRIO DA **SAÚDE** 

MINISTÉRIO DAS MINISTÉRIO DA COMUNICAÇÕES

MINISTÉRIO DA CIÊNCIA, TECNOLOGIA **EDUCAÇÃO** E INOVAÇÃO **GOVERNO FEDERAL** 

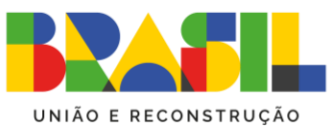